## **Interaction Log**

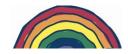

Use this log sheet to monitor the interaction between two children.

Child 1\_\_\_\_\_ Child 2\_\_\_\_\_

| Date/Time | Interaction | Brief description of interaction |
|-----------|-------------|----------------------------------|
|           | Code        |                                  |
|           |             |                                  |
|           |             |                                  |
|           |             |                                  |
|           |             |                                  |
|           |             |                                  |
|           |             |                                  |
|           |             |                                  |
|           |             |                                  |
|           |             |                                  |
|           |             |                                  |
|           |             |                                  |
|           |             |                                  |
|           |             |                                  |
|           |             |                                  |
|           |             |                                  |
|           |             |                                  |
|           |             |                                  |
|           |             |                                  |
|           |             |                                  |
|           |             |                                  |
|           |             |                                  |
|           |             |                                  |
|           |             |                                  |
|           |             |                                  |
|           |             |                                  |
|           |             |                                  |
|           |             |                                  |
|           |             |                                  |
|           |             |                                  |
|           |             |                                  |
|           |             |                                  |
|           |             |                                  |